# **Request for Information (RFI) Window**

This window is used for generating RFI's, the advantages that this has is that one system can store in a data base the information and quickly retrieved and keep track of the data, all in in the one location.

The system allows the user to track responses and date stamp. The RFI window has access to a selected address book for quick generation of emails. The window can also generate Word documents as well as the native system printing. The emails are produced through the SMTP (Simple Mail Transfer Protocol) see following information.

The emails are generated are in Text, this keeps the system very simple and allows the test messages to flow through the fire walls with greater ease.

Information is not received or stored on the POP3 mail system that is available to Omnis programming we believe this can cause problems with fire walls in some company mails systems.

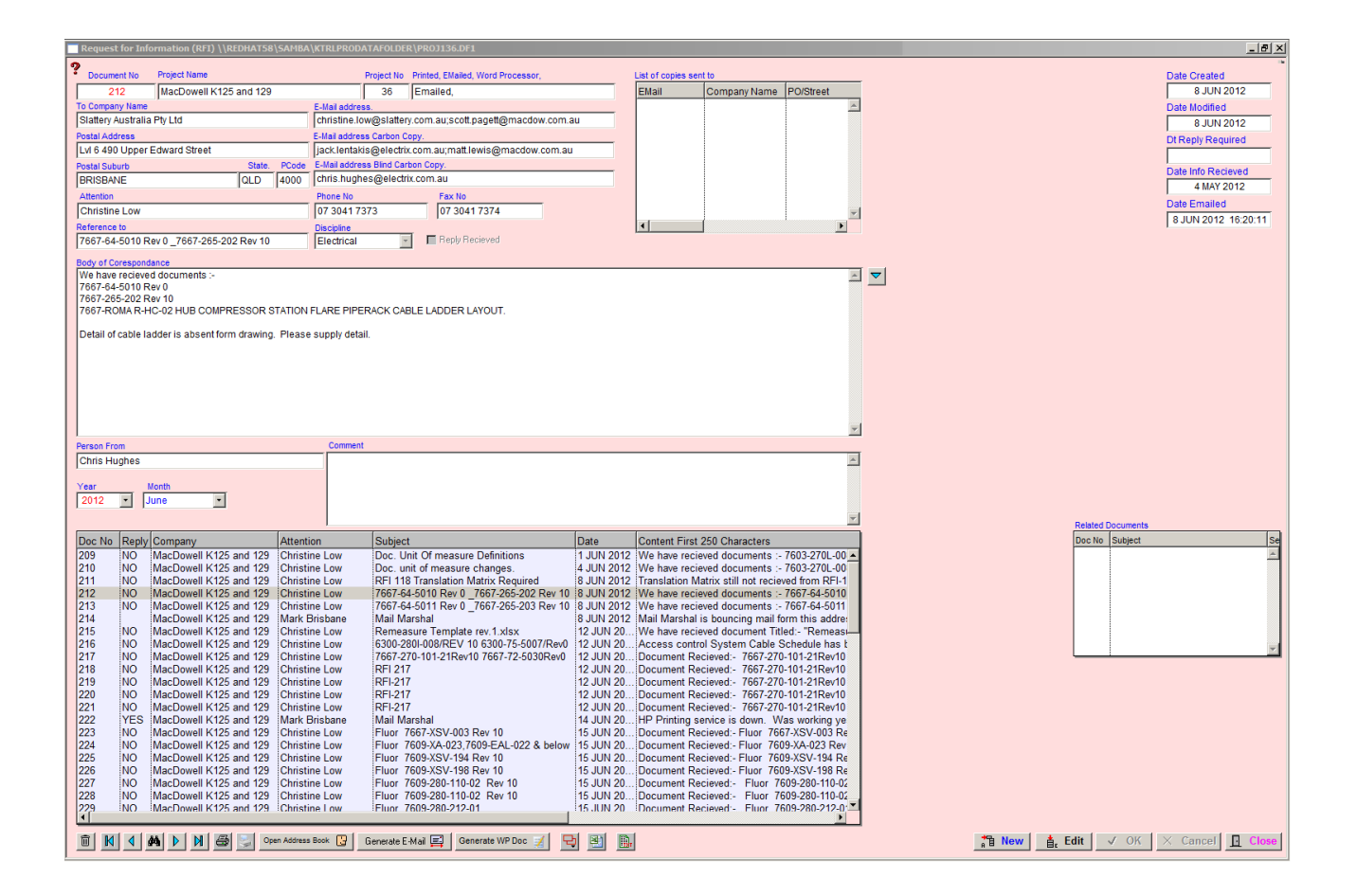

The system is controlled by inserting values in the Company preferences such as :-

SMTP Server. Providers IP address or domain name.

Sender Email. Senders Email Address.

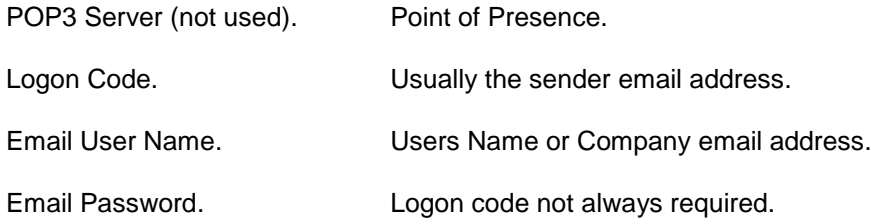

This system will run on the 3 platforms, Windows Macintosh and Linux.

## **SMTP**

SMTPSend (server,from,to,subj,body{Char|Bin|MIME-List}[,cc,bcc,name,stsproc,pri,xtrahdrs,user,pass]) Returns status

#### **Description**

Note: The flag is set according to whether Omnis was able to make a call to this external command.

SMTPSend sends an Internet e-mail message via an SMTP server. It returns a Status value less than zero if an error occurs. Possible error codes are listed in the Appendix.

Server is an Omnis Character field containing the IP address or hostname of an SMTP server that will accept e-mail requests from the client running Omnis, for example, smtp.server.com or 255.255.255.254. If the server is not using the default SMTP port (25), you can optionally append the port number on which the server is listening, using the syntax server:port, for example smtp.server.com:1234.

In addition, you can specify the argument of the HELO or EHLO command that will be sent to the server, via the Server parameter - pass the HELO/EHLO argument as a second string, separated from the server address or hostname by a comma, for example smtp.server.com:1234,www.mydomain.com. The argument of HELO or EHLO is typically the domain name of the sender.

From is an Omnis Character field containing the RFC 822 Internet e-mail address that will be placed in the header to identify the sender. Recipients can reply to this address, for example, webmaster@omnis.net.

To is either an Omnis Character field or an Omnis list field. If the field is character, it contains the RFC 822 Internet e-mail address to which the e-mail will be sent, for example, webmaster@omnis.net. If the field is a list, it has a single character column, which contains one RFC 822 Internet e-mail address per row.

Subject is an Omnis character field containing the subject of the e-mail message.

#### Body is

either an Omnis Character or Binary field containing the body of the e-mail message; the text appears as the actual e-mail message

or an Omnis list containing MIME body-parts. See the MailSplit command for a definition of the list. Note that you do not need to fill in the character set, content transfer encoding and content disposition columns. SMTPSend will automatically use the ISO-8859-1 character set for text, the 7bit encoding for message content, quoted-printable encoding for text content, and base64 encoding for all other content types. Also, SMTPSend assigns content disposition "attachment" to body parts with a file name. If you wish to override the default behavior for these three columns, you can.

CC specifies the carbon-copy recipients for the message. You pass this parameter in the same way as the To parameter.

BCC specifies the blind carbon-copy recipients for the message. You pass this parameter in the same way as the To parameter.

Name is an Omnis Character field containing a personal name that will appear in the header to identify the user by a more descriptive name than just the e-mail address, for example, Omnis Webmaster

StsProc is an optional parameter containing the name of an Omnis method that SMTPSend calls with status messages as submission of the message to the SMTP server proceeds. The method can display a status message to the user. SMTPSend calls the method with no parameters, and the status information in the variable #S1.

Pri is on Omnis Short Integer field that sets the priority of the e-mail. It accepts a single value in the range of 1 through 5, a 1 (one) indicating the highest priority.

XtraHdrs is an optional parameter which enables you to specify some additional SMTP headers to be sent with the message. . It is a 2 column list. Column 1 is the header name excluding the colon, and column 2 is the header value. For example, you could place 'Disposition-Notification-To' in column 1, and an email address in column 2, to send a 'Disposition-Notification-To' header. Note that SMTPSend does not validate the header, or attempt to filter out illegal duplicates.

User and Pass are required if SMTPSend is to use SMTP authentication when connecting to the server. If you omit the User parameter (or pass a zero length string) then the command does not attempt to use authentication when connecting to the server; otherwise, the command will use authentication when connecting to the server, where User is the user name and Pass is the password. Note that whereas SMTP supports many different forms of authentication, SMTPSend only supports the commonly used LOGIN and PLAIN methods of authentication.

### **Notes**

The data file is on Linux Redhat 5.8 work station, with windows 7 and Vista work stations accessing the data through the network.

The Linux is only used as central data file using the hard disc to store information as the lap tops often are taken home for other purposes.